Einstellungen Textverarbeitung MS Word: Unterschied zwischen den Versionen

## Einstellungen Textverarbeitung MS Word: Unterschied zwischen den Versionen

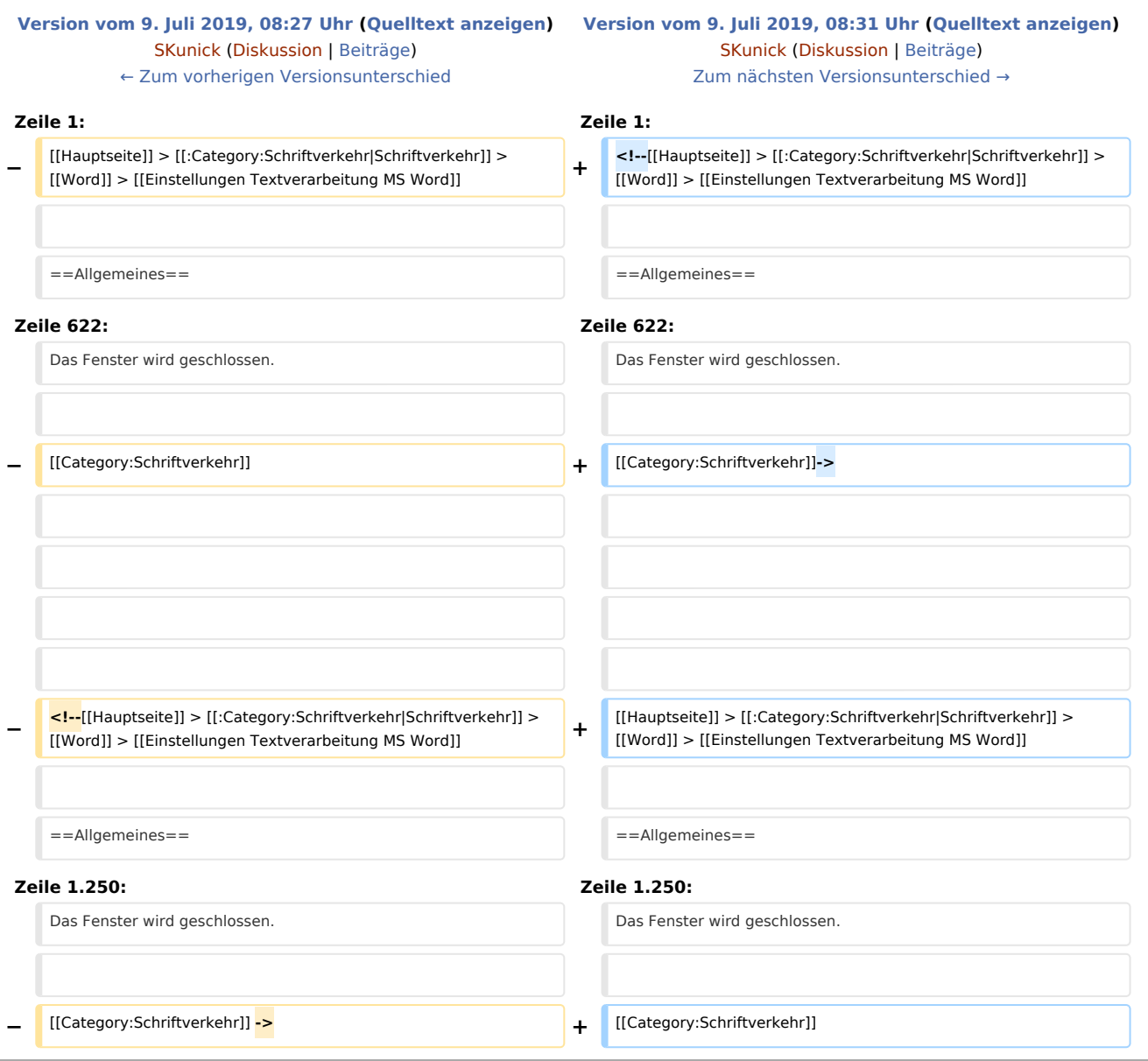

## Version vom 9. Juli 2019, 08:31 Uhr